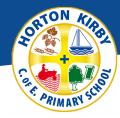

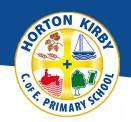

|        | Week 1                                                                                      | Week 2                                                                         | Week 3                                                            | Week 4                                                                | Week 5                                                                                     | Week 6                                                                                      |
|--------|---------------------------------------------------------------------------------------------|--------------------------------------------------------------------------------|-------------------------------------------------------------------|-----------------------------------------------------------------------|--------------------------------------------------------------------------------------------|---------------------------------------------------------------------------------------------|
|        | Computing systems and networks – Systems & Searching                                        | Computing systems and networks – Systems & Searching                           | Computing systems and networks – Systems & Searching              | Computing systems and<br>networks – Systems &<br>Searching            | Computing systems and networks – Systems & Searching                                       | Computing systems and networks – Systems & Searching                                        |
|        | Lesson 1:                                                                                   | Lesson 2:                                                                      | Lesson 3:                                                         | Lesson 4:                                                             | Lesson 5:                                                                                  | Lesson 6:                                                                                   |
| Term 1 | LO: To explain that computers can be connected together to form systems. KS2: CO 1, 2, 4, 6 | LO: To recognise the role of computer systems in our lives. KS2: CO 1, 2, 4, 6 | LO: To experiment with search engines. KS2: CO 1, 2, 4, 6         | LO: To describe how search engines select results. KS2: CO 1, 2, 4, 6 | LO: To explain how search results are ranked. KS2: CO 1, 2, 4, 6                           | LO: To recognise why the order of results is important, and to whom. KS2: CO 1, 2, 4, 6     |
|        | Big Idea (Aspect):                                                                          | Big Idea (Aspect):                                                             | Big Idea (Aspect):                                                | Big Idea (Aspect):                                                    | Big Idea (Aspect):                                                                         | Big Idea (Aspect):                                                                          |
|        | Investigation (Networks) Materials (Hardware)                                               | Materials (Hardware)                                                           | Comparison (Digital searching)                                    | Comparison (Digital searching)                                        | <b>Comparison</b> (Digital searching)                                                      | <b>Comparison</b> (Digital searching)                                                       |
|        | Creating media - Video<br>Production                                                        | Creating media - Video<br>Production                                           | Creating media - Video<br>Production                              | Creating media - Video<br>Production                                  | Creating media - Video<br>Production                                                       | Creating media - Video<br>Production                                                        |
|        | Lesson 1:                                                                                   | Lesson 2:                                                                      | Lesson 3:                                                         | Lesson 4:                                                             | Lesson 5:                                                                                  | Lesson 6:                                                                                   |
| Term 2 | LO: To explain what makes a video effective. KS2: CO 5, 6, 7                                | LO: To identify digital devices that can record video. KS2: CO 5, 6, 7         | LO: To capture video using a range of techniques. KS2: CO 5, 6, 7 | LO: To create a storyboard. KS2: CO 5, 6, 7                           | LO: To identify that video can be improved through reshooting and editing. KS2: CO 5, 6, 7 | LO: To consider the impact of the choices when making and sharing a video.  KS2: CO 5, 6, 7 |
|        |                                                                                             |                                                                                |                                                                   |                                                                       |                                                                                            |                                                                                             |

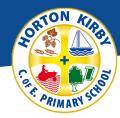

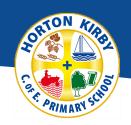

|        | Big Idea (Aspect):                                                                                                | Big Idea (Aspect):                                                                                                | Big Idea (Aspect):                                                                                                | Big Idea (Aspect):                                                                                                | Big Idea (Aspect):                                                                                                | Big Idea (Aspect):                                                                                                |
|--------|----------------------------------------------------------------------------------------------------|----------------------------------------------------------------------------------------------------|----------------------------------------------------------------------------------------------------|----------------------------------------------------------------------------------------------------|----------------------------------------------------------------------------------------------------|----------------------------------------------------------------------------------------------------|
|        | Place (Real world) Materials (Software) Creativity (Creation)                                                     | Place (Real world) Materials (Software) Creativity (Creation)                                                     | Place (Real world) Materials (Software) Creativity (Creation)                                                     | Place (Real world) Materials (Software) Creativity (Creation)                                                     | Place (Real world) Materials (Software) Creativity (Creation)                                                     | Place (Real world) Materials (Software) Creativity (Creation)                                                     |
|        | Programming A –<br>Selection in physical<br>computing.                                                            | Programming A –<br>Selection in physical<br>computing.                                                            | Programming A –<br>Selection in physical<br>computing.                                                            | Programming A –<br>Selection in physical<br>computing.                                                            | Programming A –<br>Selection in physical<br>computing.                                                            | Programming A –<br>Selection in physical<br>computing.                                                            |
|        | Lesson 1:                                                                                                    | Lesson 2:                                                                                                    | Lesson 3:                                                                                                    | Lesson 4:                                                                                                    | Lesson 5:                                                                                                    | Lesson 6:                                                                                                    |
| Term 3 | LO: To control a simple circuit connected to a computer. KS2: CO 1, 2, 3, 6                                       | LO: To write a program that includes count-controlled loops. KS2: CO 1, 2, 3, 6                                   | LO: To explain that a loop can stop when a condition is met. KS2: CO 1, 2, 3, 6                                   | LO: To explain that a loop can be used to repeatedly check whether a condition has been met.  KS2: CO 1, 2, 3, 6  | LO: To design a physical project that includes selection. KS2: CO 1, 2, 3, 6                                      | LO: To create a program that controls a physical computing project. KS2: CO 1, 2, 3, 6                            |
|        | Big Idea (Aspect):                                                                                                | Big Idea (Aspect):                                                                                                | Big Idea (Aspect):                                                                                                | Big Idea (Aspect):                                                                                                | Big Idea (Aspect):                                                                                                | Big Idea (Aspect):                                                                                                |
|        | Investigation (Data and<br>Computational Thinking)<br>Processes (Physical<br>Interaction)<br>Materials (Hardware) | Investigation (Data and<br>Computational Thinking)<br>Processes (Physical<br>Interaction)<br>Materials (Hardware) | Investigation (Data and<br>Computational Thinking)<br>Processes (Physical<br>Interaction)<br>Materials (Hardware) | Investigation (Data and<br>Computational Thinking)<br>Processes (Physical<br>Interaction)<br>Materials (Hardware) | Investigation (Data and<br>Computational Thinking)<br>Processes (Physical<br>Interaction)<br>Materials (Hardware) | Investigation (Data and<br>Computational Thinking)<br>Processes (Physical<br>Interaction)<br>Materials (Hardware) |
| Term 4 | Data and information - Flat-file databases.                                                                       | Data and information - Flat-file databases.                                                                       | Data and information - Flat-file databases.                                                                       | Data and information - Flat-file databases.                                                                       | Data and information - Flat-file databases.                                                                       | Data and information - Flat-file databases.                                                                       |

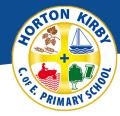

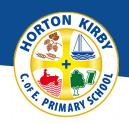

|        | <u> </u>                                                                               | <u> </u>                                                     | 1                                                                                          | <u> </u>                                                                   | <u> </u>                                                                                |                                                                     |
|--------|----------------------------------------------------------------------------------------|--------------------------------------------------------------|--------------------------------------------------------------------------------------------|----------------------------------------------------------------------------|-----------------------------------------------------------------------------------------|---------------------------------------------------------------------|
|        | <b>Lesson 1:</b> Creating a paper-based database                                       | Lesson 2: Computer databases                                 | Lesson 3: Using a database                                                                 | <b>Lesson 4:</b> Using search tools                                        | <b>Lesson 5:</b> Comparing data visually                                                | <b>Lesson 6:</b> Databases in real life                             |
|        | LO: To choose a form to record information. KS2: CO 5, 6                               | LO: To compare and computer-based databases KS2: CO 5, 6     | LO: To outline how you can answer questions by grouping and then sorting data KS2: CO 5, 6 | LO: To explain that tools can be used to select specific data KS2: CO 5, 6 | LO: To explain that computer programs can be used to compare data visually KS2: CO 5, 6 | LO: To use a real-world databases to answer questions. KS2: CO 5, 6 |
|        | Big Idea (Aspect):                                                                     | Big Idea (Aspect):                                           | Big Idea (Aspect):                                                                         | Big Idea (Aspect):                                                         | Big Idea (Aspect):                                                                      | Big Idea (Aspect):                                                  |
|        | Nature (Real world)                                                                    | Nature (Real world)                                          | Nature (Real world)                                                                        | Nature (Real world)                                                        | Nature (Real world)                                                                     | Nature (Real world) Place (Real world)                              |
|        | Creating media -<br>Introduction to vector<br>graphics.                                | Creating media -<br>Introduction to vector<br>graphics.      | Creating media -<br>Introduction to vector<br>graphics.                                    | Creating media -<br>Introduction to vector<br>graphics.                    | Creating media -<br>Introduction to vector<br>graphics.                                 | Creating media –<br>Introduction to vector<br>graphics.             |
|        | Lesson 1:                                                                              | Lesson 2:                                                    | Lesson 3:                                                                                  | Lesson 4:                                                                  | Lesson 5:                                                                               | Lesson 6:                                                           |
| Term 5 | LO: To identify that drawing tools can be used to produce different outcomes KS2: CO 6 | LO: To create a vector drawing by combining shapes KS2: CO 6 | LO: To use tools to achieve a desired effect KS2: CO 6                                     | LO: To recognise that vector drawings consist of layers KS2: CO 6          | LO: To group objects to make them easier to work with KS2: CO 6                         | LO: To apply what I have learned about vector drawings KS2: CO 6    |
|        | Big Idea (Aspect):                                                                     | Big Idea (Aspect):                                           | Big Idea (Aspect):                                                                         | Big Idea (Aspect):                                                         | Big Idea (Aspect):                                                                      | Big Idea (Aspect):                                                  |
|        | Place (Digital World)                                                                  | Place (Digital World)                                        | Place (Digital World)                                                                      | Place (Digital World)                                                      | Place (Digital World)                                                                   | Place (Digital World)                                               |

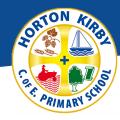

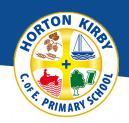

|        | Creativity (Creation)                                                        | Creativity (Creation)                                                                            | Creativity (Creation)                                                         | Creativity (Creation)                                                      | Creativity (Creation)                                                      | Creativity (Creation)                                                      |
|--------|------------------------------------------------------------------------------|--------------------------------------------------------------------------------------------------|-------------------------------------------------------------------------------|----------------------------------------------------------------------------|----------------------------------------------------------------------------|----------------------------------------------------------------------------|
|        | Programming B –<br>Selection in quizzes.                                     | Programming B –<br>Selection in quizzes.                                                         | Programming B –<br>Selection in quizzes.                                      | Programming B –<br>Selection in quizzes.                                   | Programming B –<br>Selection in quizzes.                                   | Programming B –<br>Selection in quizzes.                                   |
|        | Lesson 1:                                                                    | Lesson 2:                                                                                        | Lesson 3:                                                                     | Lesson 4:                                                                  | Lesson 5:                                                                  | Lesson 6:                                                                  |
| Term 6 | LO: To explain how selection is used in computer programs KS2: CO 1, 2, 3, 6 | LO: To relate that a conditional statement connects a condition to an outcome KS2: CO 1, 2, 3, 6 | LO: To explain how selection directs the flow of a program KS2: CO 1, 2, 3, 6 | LO: To design a program which uses selection KS2: CO 1, 2, 3, 6            | LO: To create a program which uses selection KS2: CO 1, 2, 3, 6            | LO: To evaluate my program KS2: CO 1, 2, 3, 6                              |
|        | Big Idea (Aspect):                                                           | Big Idea (Aspect):                                                                               | Big Idea (Aspect):                                                            | Big Idea (Aspect):                                                         | Big Idea (Aspect):                                                         | Big Idea (Aspect):                                                         |
|        | Investigation (Data and Computational Thinking) Materials (Software)         | Investigation (Data and Computational Thinking) Materials (Software)                             | Investigation (Data and Computational Thinking) Materials (Software)          | Investigation (Data and<br>Computational Thinking)<br>Materials (Software) | Investigation (Data and<br>Computational Thinking)<br>Materials (Software) | Investigation (Data and<br>Computational Thinking)<br>Materials (Software) |